# Welcome to your new MacBook Pro. Let us show you around.

This guide shows you what's on your Mac, helps you set it up, and gets you up and running with tips for the apps you'll use every day.

Your battery is charged and ready to go, so you can start using your Mac right out of the box. When you do recharge the battery, you'll know it's fully charged when the orange light on your power connector turns green.

| SDXC<br>Transfer photos<br>from your camera's<br>memory card | HDMI<br>Connect to<br>your HDTV                               | USB 3<br>Charge devices, connect<br>external storage, and more | AC plug · ·          |
|--------------------------------------------------------------|---------------------------------------------------------------|----------------------------------------------------------------|----------------------|
| MagSafe 2<br>Magnetically attach<br>the power cord           | Thunderbolt<br>Connect exte<br>and high-per<br>FaceTi<br>Make |                                                                |                      |
|                                                              |                                                               |                                                                |                      |
|                                                              |                                                               |                                                                | MagSafe 2 power conr |

# Hello.

Quick Start Guide

power connector

### To learn more about the battery, go to www.apple.com/au/batteries.

# Let's get started

Press the power button to start up your MacBook Pro, and Setup Assistant guides you through a few simple steps to get you up and running. It walks you through connecting to your Wi-Fi network and creating a user account. And it can transfer your documents, email, photos, music and movies to your new Mac from another Mac or PC.

Sign in with your Apple ID in Setup Assistant. This sets up your account in the Mac App Store and the iTunes Store, and in apps like Messages and FaceTime. so they're ready the first time you open them. It also sets up iCloud, so apps such as Mail, Contacts, Calendar and Safari have all your latest information. If you don't have an Apple ID, create one in Setup Assistant.

# Control your Mac with Multi-Touch gestures

You can do a lot of things on your MacBook Pro using simple gestures on the trackpad. Here are some of the most popular ones.

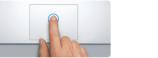

Press down anywhere on the trackpad to click. Or, with Tap to Click enabled, simply tap the surface.

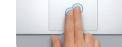

Secondary click (right click) Click with two fingers to open shortcut menus. Or, with Tap to Click enabled, tap two fingers anywhere.

# Get to know your desktop

The desktop is where you can find everything and do anything on your Mac. The Dock at the bottom of the screen is a place to keep the apps you use most. It's also where you can open System Preferences, which lets you customise your desktop and other settings. Click the Finder icon to get to all vour files and folders.

The menu bar at the top has useful information about your Mac. To check the status of your wireless Internet connection, click the Wi-Fi icon. Your Mac automatically connects to the network you chose during setup. You can also find anything on your Mac and look up information using Spotlight.

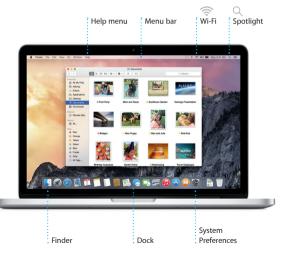

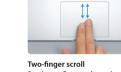

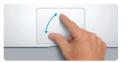

Pinch to zoom Zoom in and out of photos and webpages more precisely by pinching your thumb and finger.

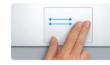

Swipe to navigate Swipe with two fingers to flip through webpages, documents and more.

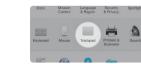

Learn more To learn more about gestures, choose System Preferences from the Apple menu and click Trackpad.

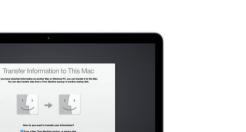

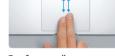

Brush two fingers along the trackpad to scroll in any direction—up. down or sidewavs.

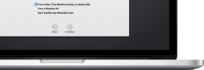

To learn more about transferring files to your new Mac, go to support.apple.com/kb/ HT6408?viewlocale=en AU.

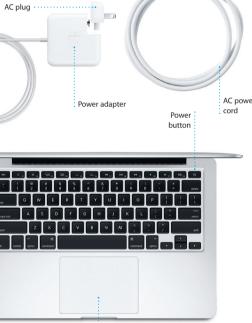

Multi-Touch trackpad

# Find the app you want

Folders

Your Mac comes with great apps you can use to make the most of your photos, create documents, browse the web, and more. Use Launchpad to easily find all the apps on your Mac. Arrange apps any way you want and even group them in folders.

Find new apps on the Mac App Store. When you download an app you like it appears in Launchpad. The Mac App Store lets you know when app and OS X updates are available, and can update them automatically.

# Be up to date across all your devices

iCloud lets you access your music, photos, calendars, contacts, documents and more from your Mac, iOS devices and even your PC. It keeps everything up to date automatically.

Create a Pages document, take a photo, or buy a song with one device, and it's instantly available on all the others. With iCloud Drive, you can store your files in iCloud and organise them any way you like. Family Sharing makes it easy to share family members' iTunes Store, App Store, and iBooks Store purchases, iCloud helps you locate and protect your Mac if you misplace it. To choose the iCloud features you want, click System Preferences in the Dock and click iCloud

# Use your Mac and iOS devices together

When you sign in to iCloud on your Mac and iOS devices\* they recognise when they're near each other, enabling amazing features. You can make and receive iPhone calls on your Mac, using your Mac as a speakerphone. SMS messages sent to your iPhone appear in Messages on your Mac, so you can keep track of all your conversations. With Instant Hotspot, your Mac can automatically use the personal hotspot on your iPhone. And with Handoff, you can start an activity on your Mac and pick it up right where you left off on your iOS device—and vice versa.

| Group apps by<br>dragging one c<br>top of another. |                  |                | Click t             | he icon i             | in the D    | ock.  | Click the     | e icor |
|----------------------------------------------------|------------------|----------------|---------------------|-----------------------|-------------|-------|---------------|--------|
|                                                    |                  |                |                     | ٥                     |             |       |               |        |
|                                                    |                  |                | Devial              | a sees                |             |       | <b>1</b>      |        |
|                                                    | <b>N</b> essages | FaceTowe       | <b>Finder Boots</b> |                       | Game Conter |       |               |        |
|                                                    | App There        | <b>S</b>       | <u></u>             | Kopine                | Freedow     |       | Catal         |        |
| · · · · · · · · · · · · · · · · · · ·              |                  | Master Control | Dashbased           | C)<br>Eprime Posteren | Nestes      |       | Caluel Indees |        |
|                                                    | Day Dire         | Ricket         | <b>N</b>            | Marcl in Key Mashop   | Exal h      |       |               |        |
|                                                    |                  | 2 🛐 💈          |                     | 🗟 🙃 🖬                 | s 🛒 🔞       | 🔿 🛄 💽 |               |        |
|                                                    |                  |                | -                   |                       |             |       |               |        |

Browse the Mac App Store Open Launchpad con in the Dock.

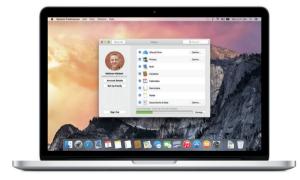

iPhone calls Make an iPhone call or send a text message by clicking a phone number on your Mac.

### Handoff

An app icon appears in the Dock when an activity is handed off to your Mac.

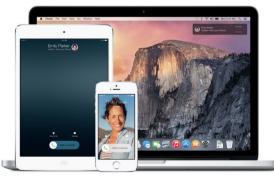

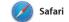

Safari is the best way to surf the web to your Reading List to read later, on your Mac. Just click in the Smart and check out Shared Links for Search field and see icons for your favourite websites, or type a search term or web address—Safari knows view organises all of your tabs and the difference and will send you to the right place. You can save pages you're looking for.

pages posted by people you follow on Twitter and LinkedIn. The Tab makes it easy to locate the one

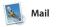

Mail lets you manage all your email accounts from a single, ad-free inbox. It works with popular email services like iCloud, Gmail, Yahoo Mail and AOL Mail. With Mail Drop, large attachments are automatically

uploaded to iCloud. And Marku lets you fill out and sign forms annotate a PDF. The first time yo open Mail, Setup Assistant helps y get started.

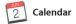

Keep track of your busy schedule with Calendar. You can create separate calendars—one for home another for school, and a third for work. See all your calendars in a single window, or choose to see just the ones you want. Create and send invitations to events, then see

who has responded. Add a location to an event, and Calendar will include a map, calculate trave time, and even display the weather forecast. Use iCloud to automatically update calendars on all your devices or share calendars with other iCloud users

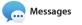

Just log in with your Apple ID and you can send and receive both iMessage and SMS messages, including text, photos, videos and more, to your friends on a Mac, iPad, iPhone or iPod touch. With iMessage, you can even start a conversation on one device and

| =                                                                                                    |                                                                                                    |                                                                                                    |
|----------------------------------------------------------------------------------------------------|----------------------------------------------------------------------------------------------------|----------------------------------------------------------------------------------------------------|
| Sidebar<br>Your bookmarks, Readi<br>List and Shared Links<br>appear in the Sidebar.                                                                                                    | to see icons for your<br>favourite websites.                                                                                                    | Share<br>Easily send webpage<br>or share them with<br>your social networks                                  |
| > 🗈                                                                                                    | coolhunting.com                                                                                                    | <u>د</u>                                                                                                    |
| Concentration     Concentration     Concent |                                                                                                    |                                                                                                    |
| II National and Local Weather                                                                                                    | RECENT STORIES COLLAGE DOWN                                                                                                    | Sponsored Recent                                                                                            |
| 11 Yahoo<br>11 Bing<br>11 Google                                                                                                    | Interview: Joseph Ari Aloi aka JK5<br>The artist reveals his secret for creating a great tattoo, his new book and more<br>to high this. Design in 0 profile | Macon & Lesquoy<br>Basputang Teahouse, Beijing<br>Lee Bul<br>Chargod: Nell Harbitaon                        |
|                                                                                                    |                                                                                                    | CH Girl Guide: Spring 2014<br>Lister/Up<br>Link About II: This Week's Picks<br>Gehard Denets: The Imocation |
|                                                                                                    |                                                                                                    | Cloudourst Wines<br>The BarkerBag                                                                           |
| 641                                                                                                    | Contraction of the second                                                                                                    | The BasketSig                                                                                               |
|                                                                                                    |                                                                                                    |                                                                                                    |

| ۵                                                                            | S S S                                                                                                    | 3>>                                                                                                    |
|------------------------------------------------------------------------------|----------------------------------------------------------------------------------------------------|----------------------------------------------------------------------------------------------------|
| Share<br>Easily send webpages<br>or share them with<br>your social networks. | <b>One-stop email</b><br>View all your accounts<br>in Mail.                                                                                                    | Conversation<br>See all the ema<br>messages from<br>conversation th                                                                                                    |
| 0 0 0                                                                        |                                                                                                    |                                                                                                    |
| *                                                                            | Mailboxes                                                                                                    |                                                                                                    |
| NI Subarrite Certact Jobs Advertis                                           | Sorthy Drane     Paul Zerramek     Not an video     This is why i long my dog on leady where we have in this     park. Anyo, a dropped my the just starts brinding     a.e. Rev The birtholog or                                                                                                    |                                                                                                    |
|                                                                              | Kelly Westover 9:41 AM<br>The birthday gid<br>Two of my favorite faces! Wish I could be there to<br>celebrate with you. Tell everyone is for me.<br>Tell everyone is for                                                                                                    | faces! Wish I could be there to celebrate with you.<br>me.                                                                                                    |
|                                                                              | Prev McGalory B. 47 AM<br>Hond Mission (B) 1000 (B) 1000 (B | 43 AM rom                                                                                                    |
|                                                                              | Rusty Coechter Vestorday     Craft beer rand doom metal     Net to be missed: A curated craft beer tasting where     each sample is paired with a doom metal aong.                                                                                                    |                                                                                                    |
|                                                                              | Sus Zeifman Yesterday     Working from home     Fin on email, on the phone, and online. It's just like if m     at work, but if m not there, and neither is my conta                                                                                                    |                                                                                                    |
| Sponsored Recent<br>Macon & Leepoy<br>Bacouting Teshouse, Beiling            | Bill Vance Yesterday<br>For sale: My sidecar molorcycle 1<br>If you thought nding in a convertible was fun, wait till<br>you by this. And you can because i'm bringing it in                                                                                                    | all a                                                                                                    |
| Lee Bul                                                                      | Caren Alpert Yesterday<br>Your posters have shipped                                                                                                    | A State of the second second s |
| Charged: Nel Harbisson                                                       | Thanks for keeping alive the lost art of the rock concert<br>poster by shopping with us. As requested, your post                                                                                                    | Mar Gold                                                                                                    |
| CH Gift Guide: Spring 2014                                                   | Matthew Kliebert Yesterday<br>White and dine                                                                                                    | G STAND                                                                                                    |
| Lister/Up                                                                    | White and dire<br>What do you do when a project gets canceled?<br>Celebrate A my house. We're find up the crit.                                                                                                    | A COLORINA                                                                                                    |
| Link About It: This Week's Picks                                             | Celebrate! At my house. We're firing up the grill. Patricia Houden Vesterclay                                                                                                    | IN COMPANY BUILD                                                                                                    |
| Gehand Demetz: The Invocation                                                | Northern garnet on Alcatraz<br>From the Municipal Pier, this bird is scope-able, on the                                                                                                    | ED RA                                                                                                    |
| Cloudburst Wines                                                             | wall in direct line with the lighthouse. Could it be the                                                                                                    | Sul a sul                                                                                                    |
| The BakerBag<br>Latest Videos                                                | Rand Hill Yesterday<br>Post-presentation regroup<br>Well that water's to bad, was I/2 558, know there were<br>qualiform before we left the conference room. Then                                                                                                    |                                                                                                    |

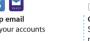

See all the email messages from a conversation thread.

Search Conversation vie

Ouickly narrow search results to find exactly what you want.

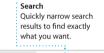

Add an event Event inspector Calendar view Double-click in a Calendar shows an event : Select the view vou prefer—day, week calendar to create location on a map and a new event calculates travel time. month or year. Wesk Month June 2014 Mon (2) Wed 4 Thu 5 Brunch with David 4 PM Review UI round 2 Weekly team meeting

# Replies in progres Three dots mean your

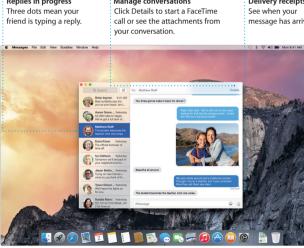

pick it up on another. You can easily start and manage group conversations, including addir a title and new participants. And if you want to talk to someone face to face, you can start a FaceTime video call\* right from a conversation in Messages.

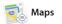

Explore new destinations and get directions on your Mac with Maps. View locations using standard or satellite imagery, or use Flyover to soar through select cities in photo-realistic 3D. You can look up information for local points of interest like restaurants and hotels

and Maps shows you phone numbers, photos and even Yel reviews. Once you find you destination. Maps provides point-to-point directions that you can send to your iPhone for turn-by-turn voice navigation

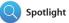

Spotlight is an easy way to find anything on your Mac-documents, contacts, apps, messages and more. No matter what you're doing on your Mac, you can access Spotlight through its menu icon or by using the Command-Space keyboard

shortcut. Just start typing, and Spotlight shows you rich preview of your results. You can use Spotligl to look up information from source like Wikipedia, Bing, news, Maps, movies and more.\* and to convert currencies and units of measure.

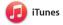

Your librar

iTunes makes it easy to enjoy your favourite music, movies, TV shows and more on your Mac. iTunes includes the iTunes Store, where

you can find classics or new favourites. It also includes iTunes Radio, a great way to discover music.

Delivery receipt message has arrived.

Mans provides detailed directions, including traffic information.

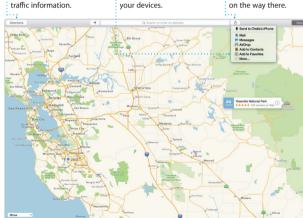

Favourites

Favourite location

are pushed to al

Results Send to iPhone Send directions to your iPhone for voice navigation through them.

Previews See Spotlight results Interact with preview: on the left and scroll right from Spotlight der File Edit View Go Window Help Yosemite e's Half Dome climbing sea Yosemite National Park ke: A Message from Vosemite Nation... (And le: A Message from Yosemite Nation... Feet: A Message from Yosemite Nation... Fret: A Message from Yosemite Nation... Et two wells until your tijs to thos... Bodiety Happenings : October to Dec... Your REI Events Calendar for June Steep in a work of art

C] Book your Yosemite cabin tod...

hair from the antiques show ...

) 🔟 🚺 📳 🕵 👝 🔜 💭 🗛 🛄 🚳 🗎 🦷 👘

Easy access Click the Spotlight ico in the menu bar or press Command-Space

( 🗢 el) 🗰 I

View vour music movies, TV shows podcasts and more.

iTunes Radio Enjoy free streaming radio tailored from top music i the iTunes Store.

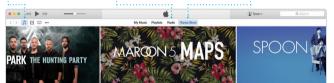

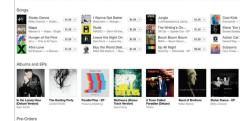

Requires FaceTime-enabled device for both caller and recipient. Not available in all areas.

Not all features are available in all areas.

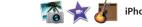

# iPhoto, iMovie and GarageBand

iPhoto, iMovie and GarageBand give you amazing ways to create and share your photos, movies and music. iPhoto helps you and Events, and create gorgeous photo books, cards

and calendars. iMovie lets you tur your home videos into beautifu movies and epic Hollywood-sty trailers. And GarageBand ha organise your library by Faces, Places everything you need to learn t play an instrument, write music or record a song.

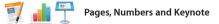

Create stunning documents, spreadsheets and presentations on your Mac. Beautiful templates give you a great head start—simply add your own words and photos. And customising everything is a snap

with the context-sensitive Format Panel. You can even open and edit Microsoft Office files. And you can guickly and easily share a link to your work with Mail or Messages. right from your toolbar.

## An important note

Please read this document and the safety information in the *Important* Product Information Guide carefully before you first use your computer

# Learn more

You can find more information, watch demos, and learn even more about MacBook Pro features at www.apple.com/au/macbook-pro.

You can often find answers to your questions, as well as instructions and troubleshooting information, in Mac Help, Click the Finder icon. click Help in the menu bar, and choose Mac Help. You can also use Safari to get online help at www.apple.com/au/support.

# OS X Utilities

If you have a problem with your Mac, OS X Utilities can help you restore your software and data from a Time Machine backup or reinstall OS X and Apple apps. If your Mac detects a problem, it opens OS X Utilities automatically. Or you can open it manually by restarting your computer while holding down the Command and R keys.

Vpdate

12

u o~

Your MacBook Pro comes with 90 days of technical support and one year of hardware repair warranty coverage at an Apple Retail Store or an Apple Authorised Service Provider, Visit for MacBook Pro technical support. Or call Australia: (61) 1-300-321-456: New Zealand: 00800-7666-7666; Singapore: 800-186-1087 or (65) 6835-1812; Hong Kong: (852) 2112-0099; Malaysia: 1-800 803-638. ww.apple.com/support/

#### Not all features are available in all areas.

TM and © 2014 Apple Inc. All rights reserved. Designed by Apple in California. Printed in XXXX X034-00141-A

# iTunes Store Discover and buy new music, movi and more.

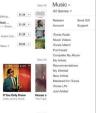

Simply move your cursor to quickly skim through the photos in any Event.

Easily create and order Post vour favourites personalised books Facebook or share them with iCloud or Messages. cards and calendars.

者 I 🤄 🖆 🛾

Add graphics and more Format Panel Share Easily share a link to Create media-rich Your tools are just a click away with the intelligent documents with images vour work with Mail movies, charts and more. or Messages. Format Panel. · •• ¶ · == \_st T ■ ⊡ ■ Insert Table Chart Text Shape Media Comment Share Tips Design Report: Midcentury Icons By Philip Word Character Styles None . . . T \* Spacing 1.0 - Single Lines 🔁 **IN DES** Before Paragraph After Paragraph \* Bullets & Lists None No Bullets Indent: 0 in 0 in